Gyermekkorunk egyik kedvelt játéka a dominó. Minden dominólap két nem negatív egész számból, illetve a két számnak megfelelő számú pöttyből áll. Egy N nagyságú  $(0 \le N \le 10)$  készletben minden szám 0 és N közötti. Két dominólap megegyezik, ha rajtuk a számok az olvasási sorrendtől függetlenül azonosak. Egy dominókészlet nem tartalmaz azonos dominókat.

Pédául egy 2-es dominókészlet a következő dominókat tartalmazza: [0 0] [0 1] [0 2] [1 1] [1 2] [2 2].

Első feladatunk, hogy állítsunk elő funkcionális algoritmussal az N-es dominókészletet. Az előállítást végző függvény bemenete N értéke, eredménye a dominólapok alábbi minta szerint rendezett sorozata.

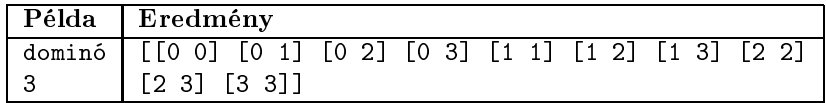

Második feladatunk, hogy készítsünk függvényt, amely egy N -es dominókészlet összes pöttyeinek számát adja meg.

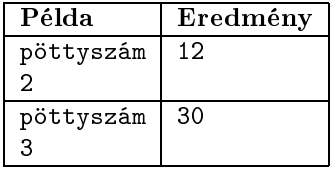

Egy nagy családban több gyereknek is van dominója, melyek játék közben összekeveredtek egymással.

Harmadik feladatként adjuk meg, hogy a dominók között melyek azok, amelyek többször fordulnak elő. A függvény bemenete a dominólapok nem rendezett listá ja, kimenete egy a fentiekhez hasonló rendezett lista.

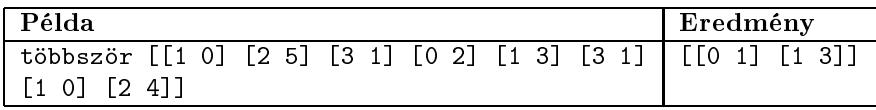

A megoldáshoz az Imagine Logo programozási környezetet ajánljuk, de a feladat megoldható Neumann-elvű programozási nyelvvel is  $(C, C++, Pascal, ...)$ . A megoldás során – a be és kimenetektől eltekintve – csak a programozási nyelv funk
ionális részét használjuk. Ne alkalmazzunk változókat, sak rekurzió segítségével valósítsunk meg az ismétlést. Igyekezzünk a megoldást minél több paraméterezhető függvényre bontani. A funkcionális programozásról az I. 259. feladatnál részletesen olvashatunk.

Beküldendő egy i289.zip tömörített állományban a megoldás forráskódja (i289.imp Imagine Logo Project, i289.pas, i289.
pp, . . . ) és egy i289.txt szöveges állomány, amely ismerteti a megoldás során készített függvényeket és megadja, hogy a forrásállomány melyik fejlesztő környezetben fordítható.